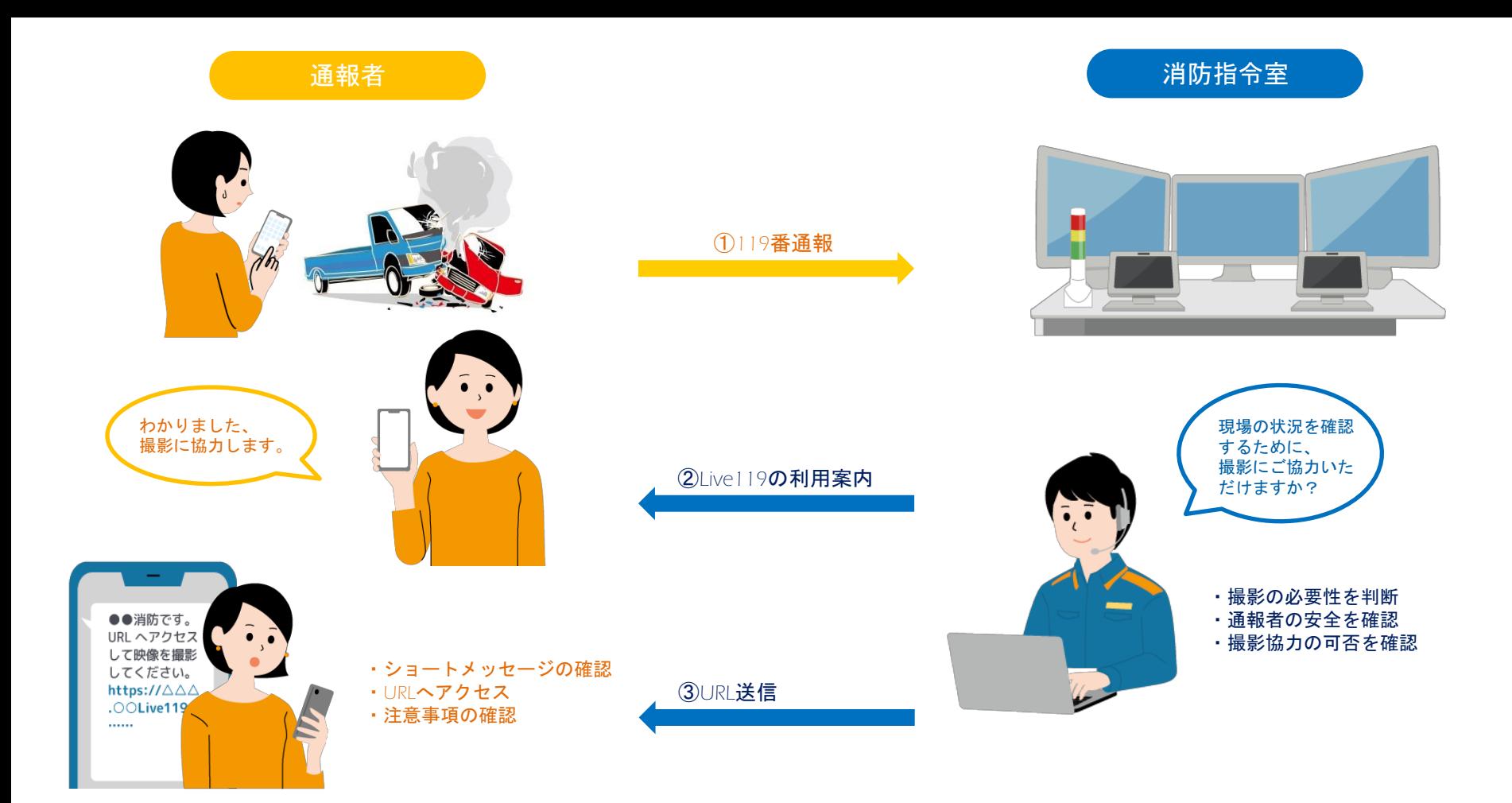

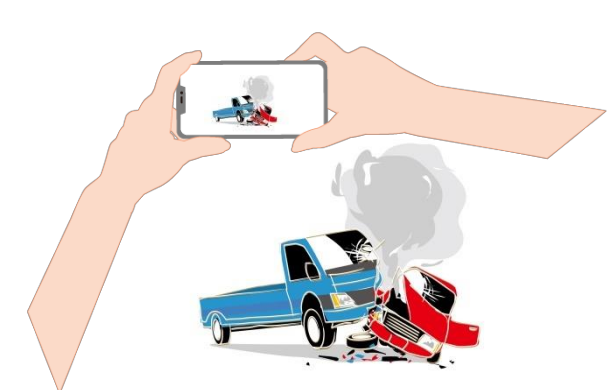

④撮影開始

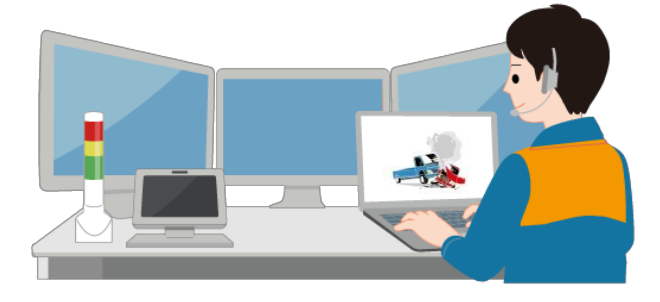

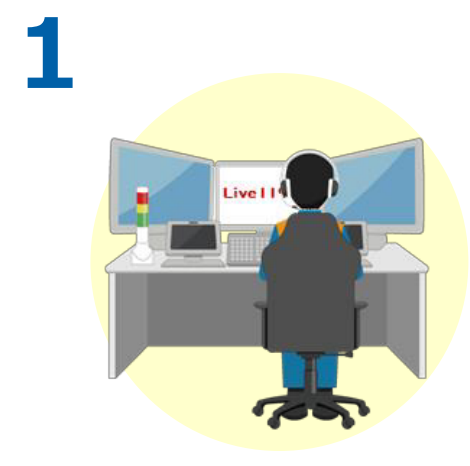

消防指令員が通報者に対し、 Live119による映像伝送の ご協力をお願いします。

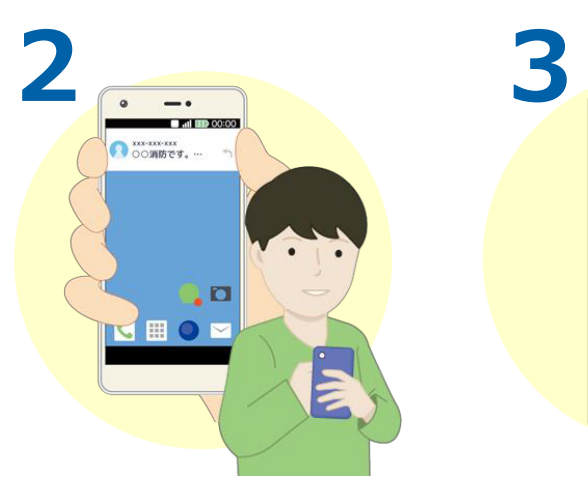

了承いただくと、消防指令員が 通報者の電話番号宛にショート メッセージ(SMS)を送信します。

 $\circ$  $\overline{\phantom{a}}$ **CO dill in Ca** ← xxx-xxx-xxxx **L** ○○消防です。 htt $\frac{1}{119}$  $\overline{a}$ 

メッセージを受信した通報者は、 メッセージを開きURLをタップしま す。ウェブブラウザからLive119 を起動します。

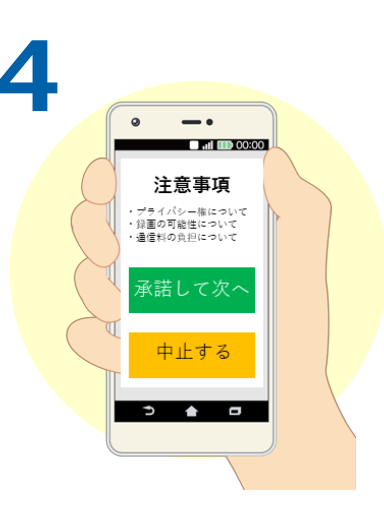

通報者は撮影前の注意事項を 確認し、承諾いただけると次へ進 みます。

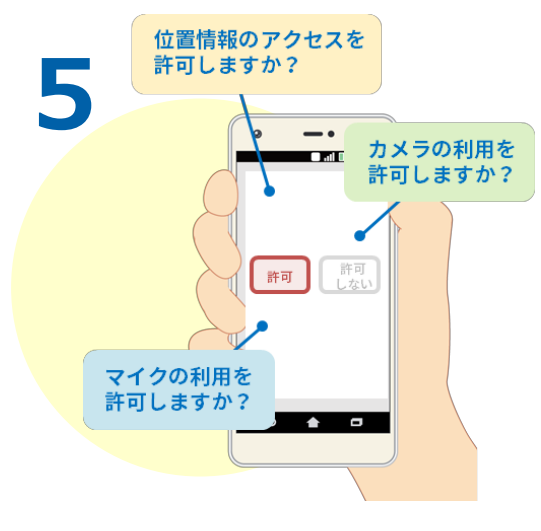

76  $\mathbf{I}$ 

Live119ではマイクやカメラ、 位置情報を利用します。設定の 許可をして次へ進みます。

撮影を開始します。 そのおりには、 そのおりにはないのは、撮影している映像は消防指令員へ 伝送されます。消防指令員が現場 の状況を映像で確認します。

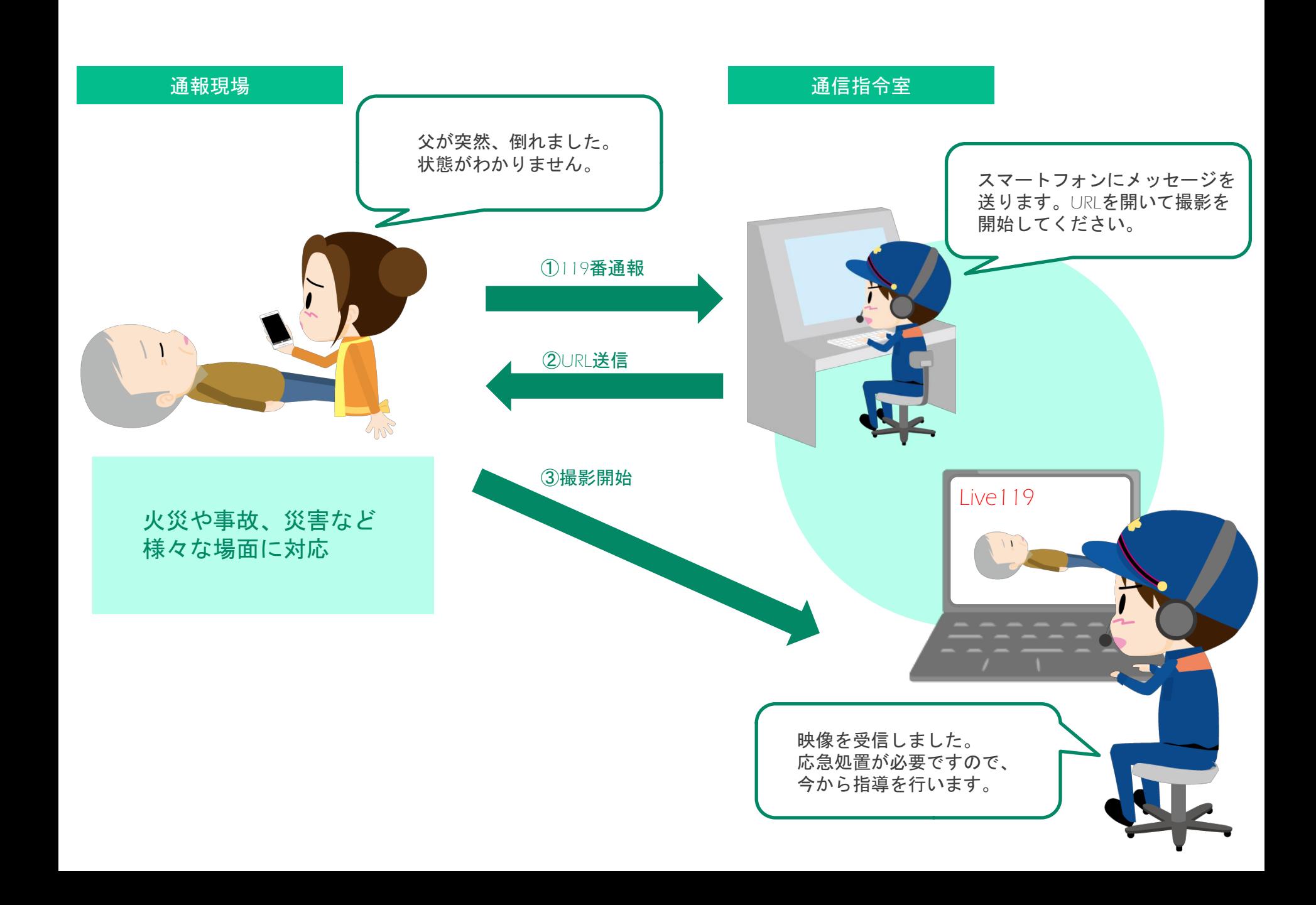

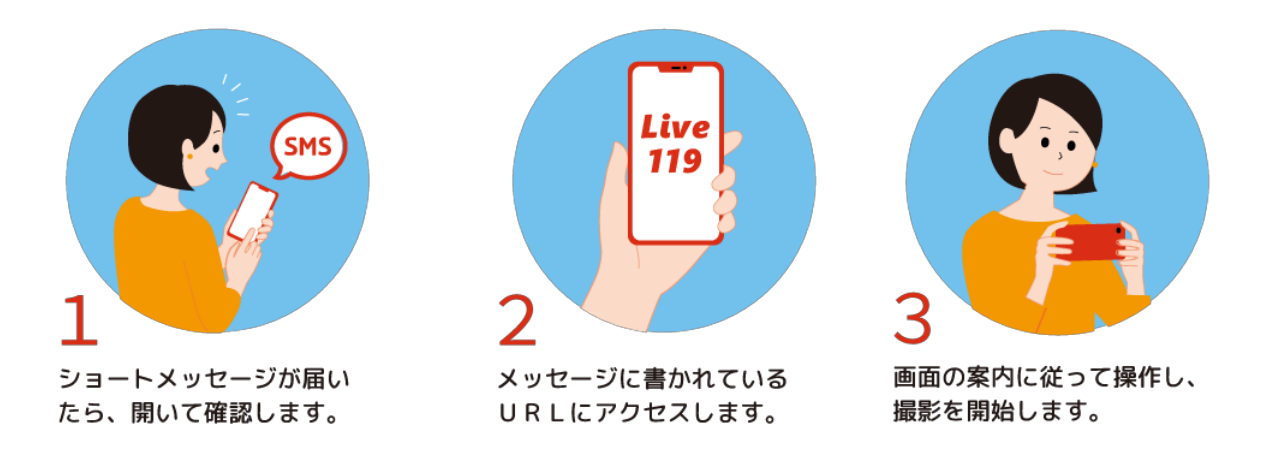

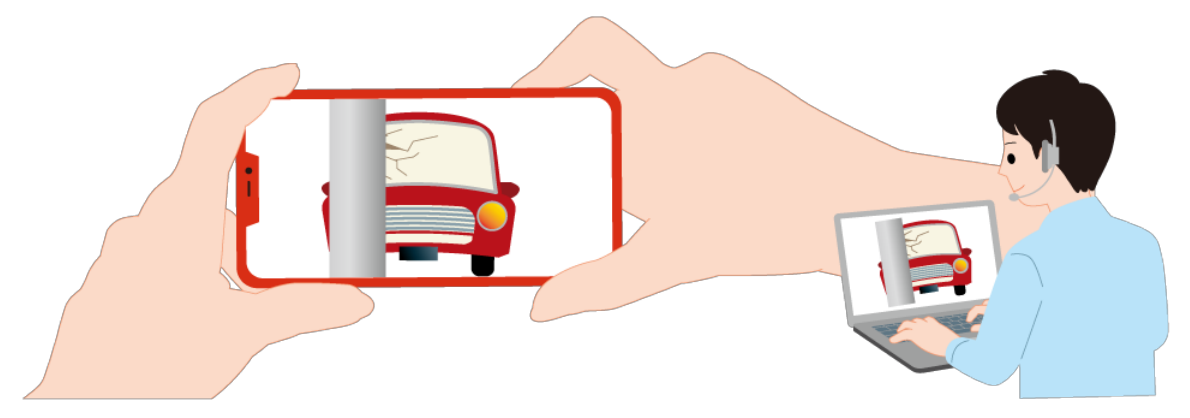

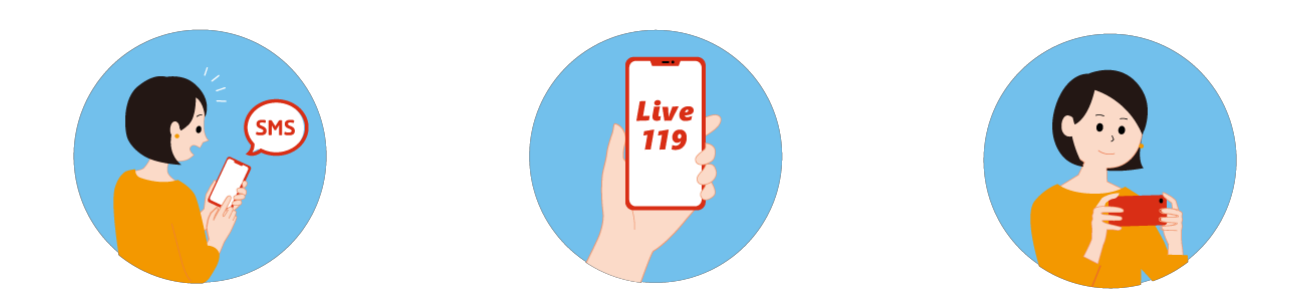

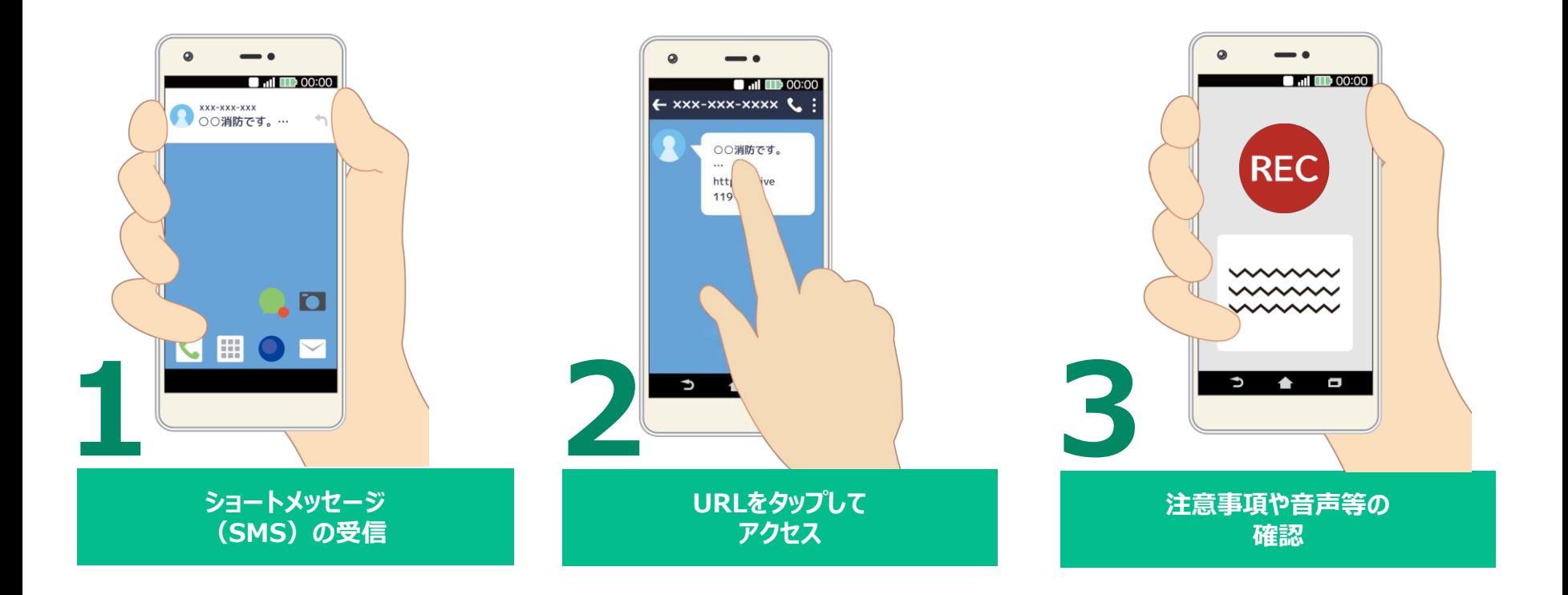

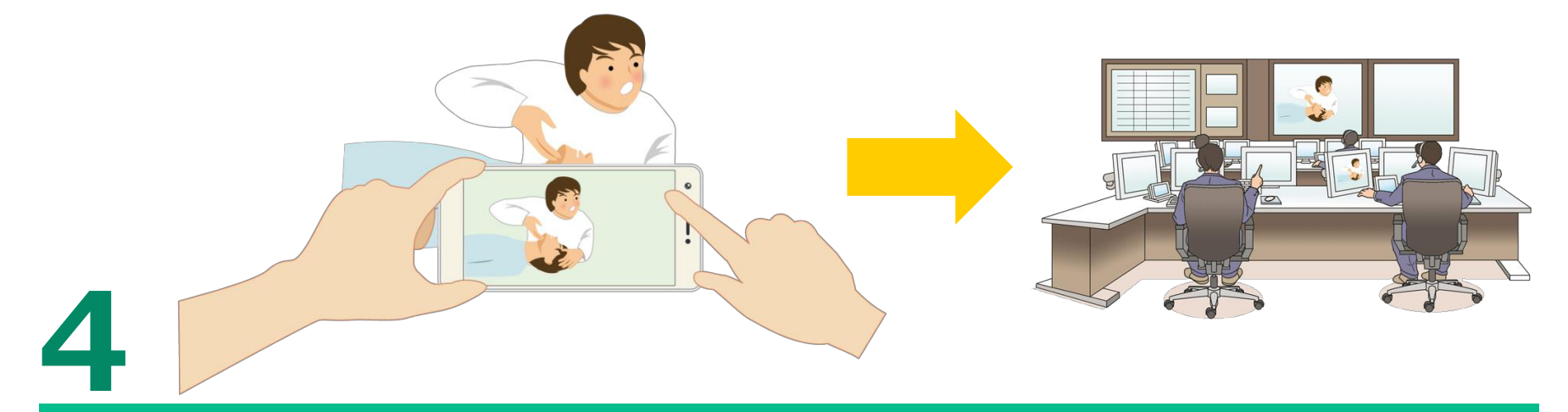

映像の撮影を開始